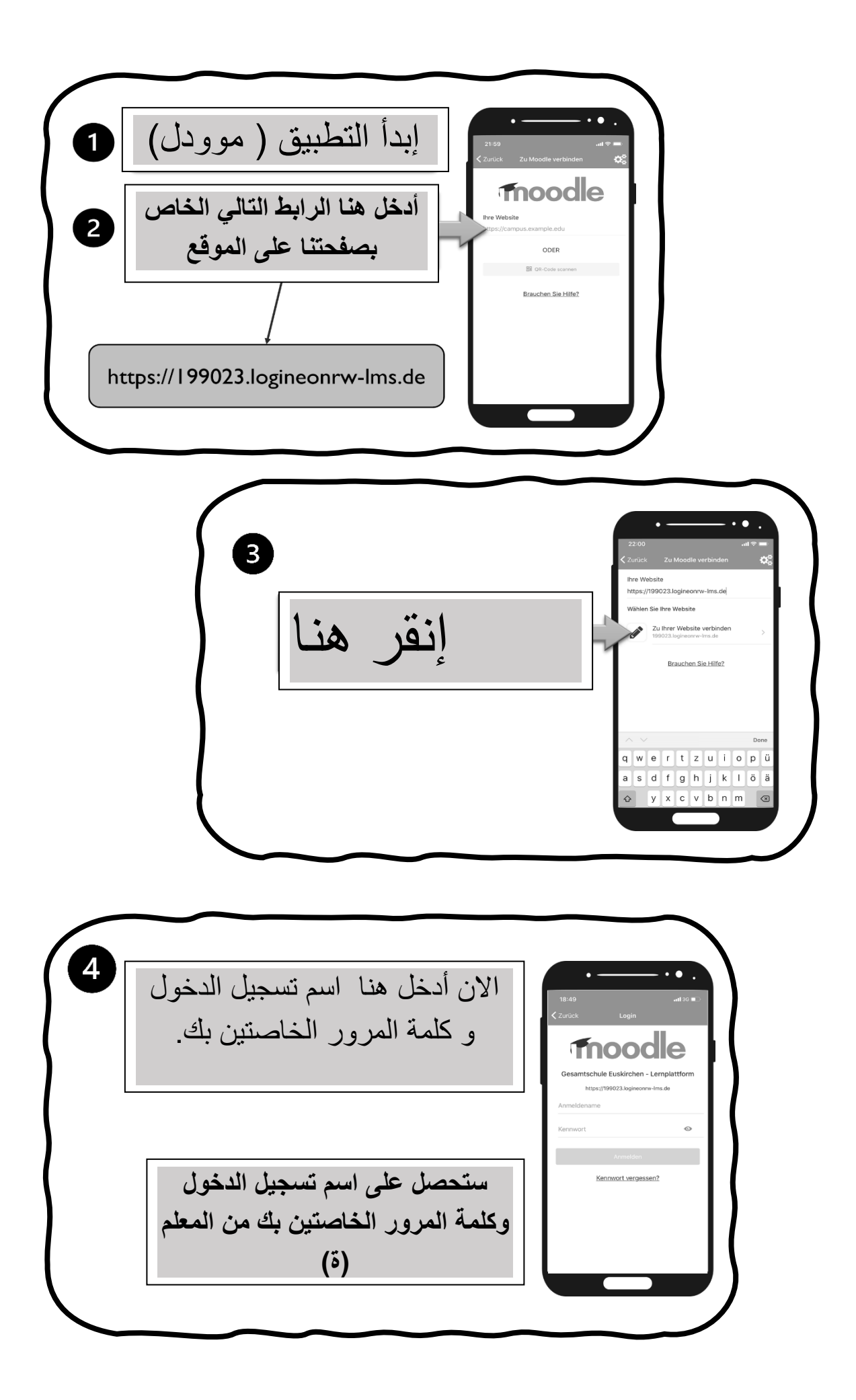

األن بإمكانك إنشاء كلمة المرور الجديدة 5 إنقر هنا  $\overline{\mathbf{6}}$ أكتب كلمة المرور الخاصة بك ثم اعطيها لمعلمتك Ändern Sie Ihr Kennwort, bevor Sie vort ändern n.mateus-perreira **فكر بكلمة مرور جديدة وصالحة لإلستخدام**  mwortregem:<br>idestens 8 Zeichen, 1 Ziffer(n), 1<br>inbuchstabe(n), 1 Großbuchstabe<br>iderzeichen, z.B. \*, -, oder #. **أدخل هنا اوالً كلمة المرور القديمه أدخل هنا كلمة المرور الجديدة** Klicke hier zum speichern. ues Kennwort (noch ein **أدخل كلمة المرور الجديدة مرة آخرى**

الأنكلمايجب عليكفعلههوقراءةسياسةالخصوصيةبهدوء وستصلإلىلوحةالتحكمالخاصةبك.

كلمة المرور الخاصة ب*ي هي*: